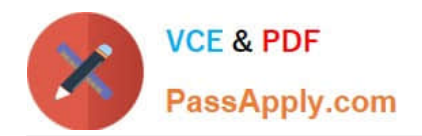

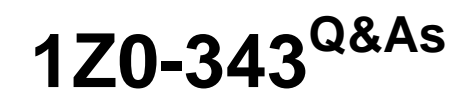

JD Edwards EnterpriseOne Distribution 9.2 Implementation Essentials

# **Pass Oracle 1Z0-343 Exam with 100% Guarantee**

Free Download Real Questions & Answers **PDF** and **VCE** file from:

**https://www.passapply.com/1z0-343.html**

100% Passing Guarantee 100% Money Back Assurance

Following Questions and Answers are all new published by Oracle Official Exam Center

**C** Instant Download After Purchase

- **83 100% Money Back Guarantee**
- 365 Days Free Update
- 800,000+ Satisfied Customers

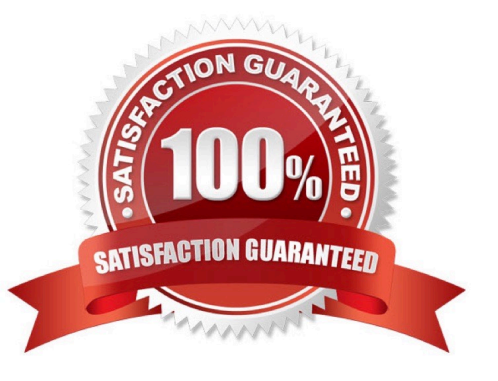

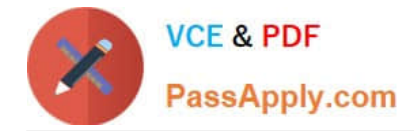

#### **QUESTION 1**

Your customer stocks an item in their warehouse for sale; however, occasionally, they will have the item shipped to their customer directly from the supplier.

How can this be accomplished?

- A. Set up a category code on the item to direct the processing of the line during sales order entry.
- B. The item must be set up in the item master with both a line type of 5 and D.
- C. The item must be set up in the item master with both a line type of D.
- D. Change the line type to D on the sales order detail line for the item.

Correct Answer: A

#### **QUESTION 2**

For a defined group of items, the unit cost on a purchase order cannot deviate from the standard cost by more than 2%.

Where should this be defined?

A. Set the tolerance processing option in the Receipts program to 2%.

B. Set the tolerance for the company to 2% in Tolerance Rule Setup.

- C. Set the tolerance for the item group to 2% for Unit Cost in Tolerance Rule Setup.
- D. In the Item Branch/Plant, set the tolerance to 2%.
- E. Set up an order hold code for 2% tolerance.

Correct Answer: C

#### **QUESTION 3**

How should you group together multiple Delivery Documents in order to print all at once instead of having users select each document separately?

- A. Enter the correct Global Message to print behind R49115 (Print Bill of Lading).
- B. Set up a Preference for each of the required Delivery Documents.
- C. Create a Document Set and print the Document Set when required.
- D. Run R49590 (Document Batch Print UBE) for the shipments after ship confirmation.

Correct Answer: C

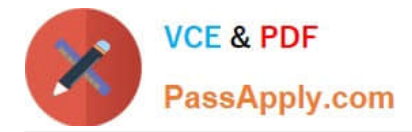

### **QUESTION 4**

A client transfers inventory between warehouses within the same company. Both warehouses carry the inventory at the same cost. In the journal entries for the transfer, the client finds that the batch amount is blank.

Identify the correct reason why this happened.

A. The client should reverse the transfer transaction, create an issue to remove quantity from the old location, and then create an adjustment to add quantity to the new location.

B. The AAIs are set up incorrectly. Correct the AAIs so that the journal entry amount will appear.

C. No correction is necessary. A batch with a blank amount is correct.

D. The cost is incorrect for one of the warehouses. The client should reverse the transfer, verify the cost, and re-enter the transaction.

E. The client should carry the inventory cost at different amounts for each warehouse. This approach ensures that a variance journal entry is created.

Correct Answer: C

## **QUESTION 5**

What program should you run to compare the system quantities to the actual physical counts during a cycle count?

A. Run the Cycle Variance Detail Print program

- B. Run the Select Items for Cycle Count program and review the output
- C. This is not possible. There is not a standard JDE report that makes this comparison.
- D. Run the Cycle Count Update program, and review the report.
- E. Run the Print Cycle Count Sheets program and review the sheets.

Correct Answer: D

[Latest 1Z0-343 Dumps](https://www.passapply.com/1z0-343.html) [1Z0-343 VCE Dumps](https://www.passapply.com/1z0-343.html) [1Z0-343 Braindumps](https://www.passapply.com/1z0-343.html)